## **ADAS Subroutine xxdata 01**

```
SUBROUTINE xxdata 01 ( IUNIT , MXNENG , MXNSHL ,
                             SYMBR , SYMBD , IZR , IZD
     \deltaINDD , NENRGY , NMIN , NMAX
     \deltaLPARMS, LSETL, ENRGYA,
     \deltaALPHAA, LFORMA, XLCUTA, PL2A
     ଙ
                             PL3A , SIGTA , SIGNA , SIGLA
     \delta\delta\lambda\bigcapC ***************** FORTRAN77 SUBROUTINE: xxdata 01 *******************
\capC PURPOSE: TO FETCH DATA FROM INPUT DATA SET OF TYPE ADFO1.
\mathsf{C}C CALLING PROGRAM: ADAS301/ADAS306/ADAS307/ADAS308/ADAS309
\mathcal{C}C DATA:
\mathsf{C}\mathsf{C}THE UNITS USED IN THE DATA FILE ARE TAKEN AS FOLLOWS:
\mathsf C\mathsf{C}COLLISION ENERGIES : KEV/AMU
\mathsf{C}ALPHA
                                \cdot:
\mathcal{C}TOTAL XSECTS.
                               \cdot CM2
           N-SHELL XSECTS.
                               : CM2\mathcal{C}\mathsf{C}NL-SHELL DATA
                               : CM2
\mathsf C\capC SUBROUTINE:
\overline{C}C INPUT : (I * 4) IUNIT = UNIT TO WHICH INPUT FILE IS ALLOCATED.
C INPUT : (I*4) MXNENG
                           = MAXIMUM NO. OF ENERGIES.
                           = MAXIMUM NO. OF N SHELLS.
C INPUT : (I*4) MXNSHL
\mathsf CC OUTPUT: (C*2) SYMBR
                           = READ - RECEIVER ION ELEMENT SYMBOL.
                          = READ - DONOR ION ELMENT SYMBOL.
C OUTPUT: (C*2) SYMBD
  OUTPUT: (I*4) IZR
                           = READ - ION CHARGE OF RECEIVER.
\mathcal{C}= READ - ION CHARGE OF DONOR.
C OUTPUT: (I*4) IZD
C OUTPUT: (I*4) INDD
                           = READ - DONOR STATE INDEX.
C OUTPUT: (I*4) NENRGY = NUMBER OF ENERGIES READ.
                           = LOWEST N-SHELL FOR WHICH DATA READ.
C OUTPUT: (I*4) NMIN
  OUTPUT: (I*4) NMAX
                            = HIGHEST N-SHELL FOR WHICH DATA READ.
\capC OUTPUT: (L*4) LPARMS
                           = FLAGS IF L-SPLITTING PARAMETERS PRESENT.
\mathsf{C}. TRUE. => L-SPLITTING PARAMETERS PRESENT.
                              .FALSE => L-SPLITTING PARAMETERS ABSENT.
\overline{C}C OUTPUT: (L*4) LSETL
                          = FLAGS IF L-RESOLVED DATA PRESENT.
\mathcal{C}. TRUE. => L-RESOLVED DATA PRESENT.
\mathsf C.FALSE => L-RESOLVED DATA ABSENT.
C OUTPUT: (R * 8) ENRGYA() = READ - COLLISION ENERGIES.
\mathsf{C}UNITS: EV/AMU (READ AS KEV/AMU)
                              DIMENSION: ENERGY INDEX
\mathsf CC OUTPUT: (R*8) ALPHAA() = READ - EXTRAPOLATION PARAMETER ALPHA.
```

```
C DIMENSION: ENERGY INDEX
C OUTPUT: (I * 4) LFORMA() = READ - PARAMETERS FOR CALCULATING L-RES
C X-SEC.
C DIMENSION: ENERGY INDEX
C OUTPUT: (R*8) XLCUTA() = READ - PARAMETERS FOR CALCULATING L-RES
C X-SEC.
C DIMENSION: ENERGY INDEX
C OUTPUT: (R * 8) PL2A() = READ - PARAMETERS FOR CALCULATING L-RES
C X-SEC.
C DIMENSION: ENERGY INDEX
C OUTPUT: (R * 8) PL3A() = READ - PARAMETERS FOR CALCULATING L-RES
C X-SEC.
C DIMENSION: ENERGY INDEX
C OUTPUT: (R * 8) SIGTA() = READ - TOTAL CHARGE EXCHANGE
C CROSS-SECTION.
C UNITS: CM2
C DIMENSION: ENERGY INDEX
C OUTPUT: (R * 8) SIGNA(,) = READ - N-RESOLVED CHARGE EXCHANGE
C CROSS-SECTIONS.
C UNITS: CM2
C 1ST DIMENSION: ENERGY INDEX
C 2ND DIMENSION: N-SHELL
C OUTPUT: (R * 8) SIGLA(,) = READ - L-RESOLVED CHARGE EXCHANGE
C CROSS-SECTIONS.
C UNITS: CM2
C 1ST DIMENSION: ENERGY INDEX
C 2ND DIMENSION: INDEXED BY I4IDFL(N,L)
C
C (R*8) ZEROST = PARAMETER = EFFECTIVE SHIFT APPLIED TO
C CROSS-SECTION VALUES TO AVOID
C ZERO VALUES (WILL NOT AFFECT
C CONTROLLER ANY VALUES WHICH ARE GREATER
C CONSERVATION CONTRAINING THAN AROUND 1.0E+15*ZEROSHFT -
C i.e. 1.0E-25.)
C
C (I*4) OLDMIN = PREVIOUS VALUE READ FOR NMIN.
C (I*4) OLDMAX = PREVIOUS VALUE READ FOR NMAX.
C (I*4) IBLK = CURRENT DATA BLOCK.
C (I*4) IVALUE = USED TO PARSE FOR END OF DATA FLAG (-1).
C (I*4) N = N QUANTUM NUMBER.
C (I*4) L = L OUANTUM NUMBER.
C (I*4) I = LOOP COUNTER.<br>C (I*4) J = LOOP COUNTER.
C (I*4) J = LOOP COUNTER.
C (I*4) IERR = ERROR RETURN CODE.
C (C*2) CIZR = ION CHARGE OF RECEIVER.
C (C*2) CIZD = ION CHARGE OF DONOR.
C (C*1) INDD = DONOR STATE INDEX.
\overline{C}C ROUTINES:
C ROUTINE SOURCE BRIEF DESCRIPTION
C -------------------------------------------------------------
C I4FCTN ADAS RETURNS CHARACTER STRING AS AN INTEGER.
C I4UNIT ADAS FETCH UNIT NUMBER FOR OUTPUT OF MESSAGES
```
C I4IDFL ADAS RETURNS UNIQUE INDEX FROM QUANTUM C NUMBERS N AND L. C XXIDTL ADAS INVERSE OF I4IDFL. RETURNS QUANTUM C NUMBERS N AND L FROM INDEX. C C AUTHOR: JONATHAN NASH (TESSELLA SUPPORT SERVICES PLC) C K1/0/81 C JET EXT. 5183  $\mathcal{C}$ C DATE: 21/09/93  $\mathcal{C}$ C UPDATE: 18/10/93 - J NASH - ADAS91: C UPDATED TO READ L-SPLITTING PARAMETERS IF PRESENT IN DATASET.  $\mathsf{C}$ C UPDATE:  $01/05/95$  - Tim Hammond - IDLADAS: C UNIX port.  $\overline{C}$ C UPDATE:  $16/05/95$  - Tim Hammond - IDLADAS: C ADDED AND APPLIED ZEROST PARAMETER => EFFECTIVE ZERO FOR C CROSS-SECTIONS (CODING DONE BY PAUL BRIDEN).  $\mathsf{C}$ C----------------------------------------------------------------------- C C C NOTES: Copied from cxdata.for. C Remove the redundant titled from argument list. C This is v1.1 of xxdata\_01. C  $\overline{C}$ C VERSION : 1.1 C DATE : 14-09-2004 C MODIFIED : Martin O'Mullane C - First version. C C VERSION : 1.2 C DATE : 26-04-2007 C MODIFIED : Hugh Summers C - Remove unused m-subshell data possibility.  $\mathcal{C}$ C VERSION : 1.3 C DATE : 22-05-2007 C MODIFIED : Martin O'Mullane C - Initialize output arrays to zero.  $\cap$ C----------------------------------------------------------------------- C C-----------------------------------------------------------------------  $CHARACTER*2$ INTEGER INDD, IUNIT, IZD, IZR INTEGER LFORMA(MXNENG), MXNENG, MXNSHL INTEGER NENRGY, NMAX, NMIN LOGICAL LPARMS, LSETL REAL\*8 ALPHAA(MXNENG), ENRGYA(MXNENG)

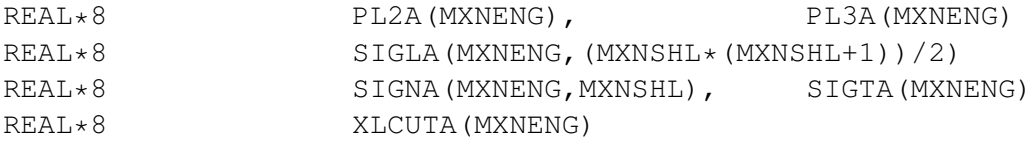